## Spaßturnier am 09.09.2017 in Zwiesel

Die Badmintonabteilung des TV Zwiesel veranstaltete am 09.09.2017 wieder ihr traditionelles Spaßturnier. Teilnehmer aus allen Richtungen Bayerns treffen sich und werden bunt zu Minimannschaften a 4 Spieler zusammengelost. Diese Minimannschaften ermitteln jeweils anhand von 2 Doppeln, 2 Einzeln und einem Mixed den Sieger einer Begegnung. Aus Regen traten 7 Teilnehmer mit an, Karsten Ulbrich, Harald Treml, Stefan Pongratz, Stefan Winkler, Martin Schreiner, Tim Schröttle und Helena Mader. Bei vielen spannenden Begegnungen konnten tolle Erfolge erzielt werden, Stefan Pongratz setzte sich am Ende mit seinem Team durch und belegte den 1. Platz. Martin Schreiner zog mit seinem Team beim Finale den Kürzeren und wurde 2. Helena Mader konnte sich nach dem verloren gegangenen Halbfinale mit ihrem Team noch den 3. Platz erkämpfen. Einen Sonderpreis für den schönsten Teamnamen, nämlich "Old Schmetterhand" erhielt noch das Team von Tim Schröttle. Bei der anschließenden Grillfeier wurde der Abend noch ausgelassen gefeiert und mit feinen Schmankerln und legendären Showeinlagen gekrönt. Den Zwieselern ist es wieder hervorragend gelungen Sport, Spaß und Geselligkeit zu verbinden, deshalb noch ein herzliches Dankeschön an alle Zwieseler für die tolle Organisation und Durchführung.

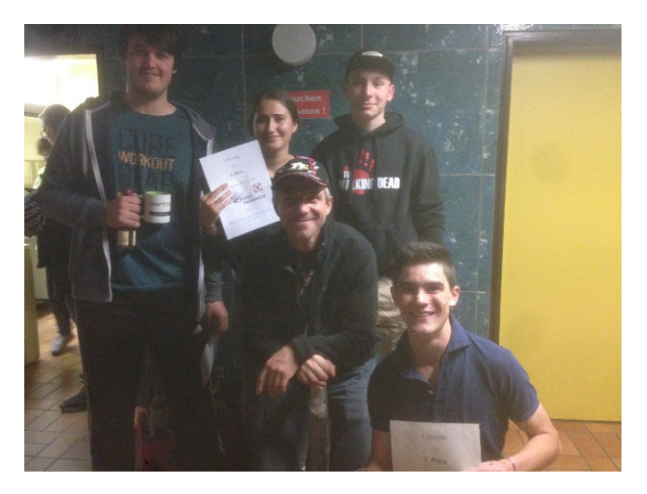

Abbildung: Teilnehmer aus Regen, es fehlen: H.Treml/S.Winkler

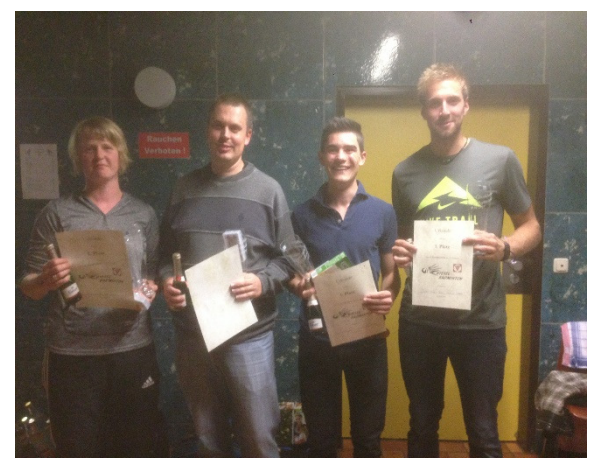

Abbildung: Siegerteam mit Stefan Pongratz

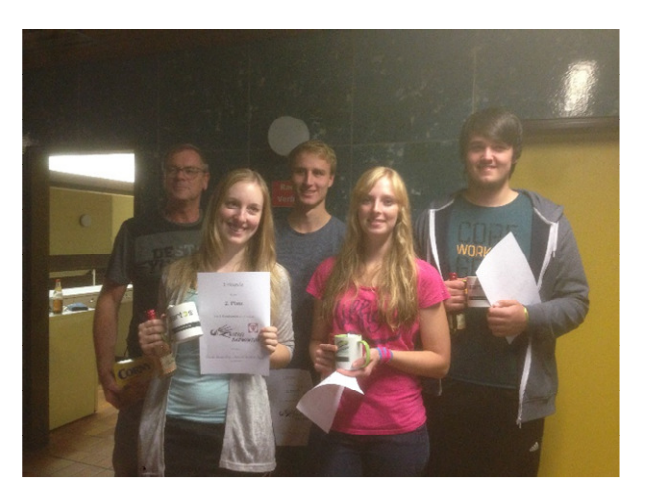

Abbildung: zweitplatziertes Team mit Martin Schreiner